## **Smartphone App for Using University Email**

We recommend you to **forward the university email to your private email account to keep checking important information from university.**  Moreover, you can use the university email with using dedicated app on your smartphone. **We also recommend you to use this app since there are less troubles comparing to forwarding emails.**

## **How to Set and Use the App of University Email**

"How to set and use the app of university email" is different depending on OS. **You can find information for using this app on the web page of Doshisha University IT Support Office.**

【Doshisha University IT Support Office Web Page】 \* Only Japanese Page <https://it.doshisha.ac.jp/>

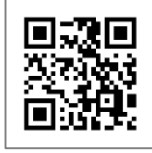

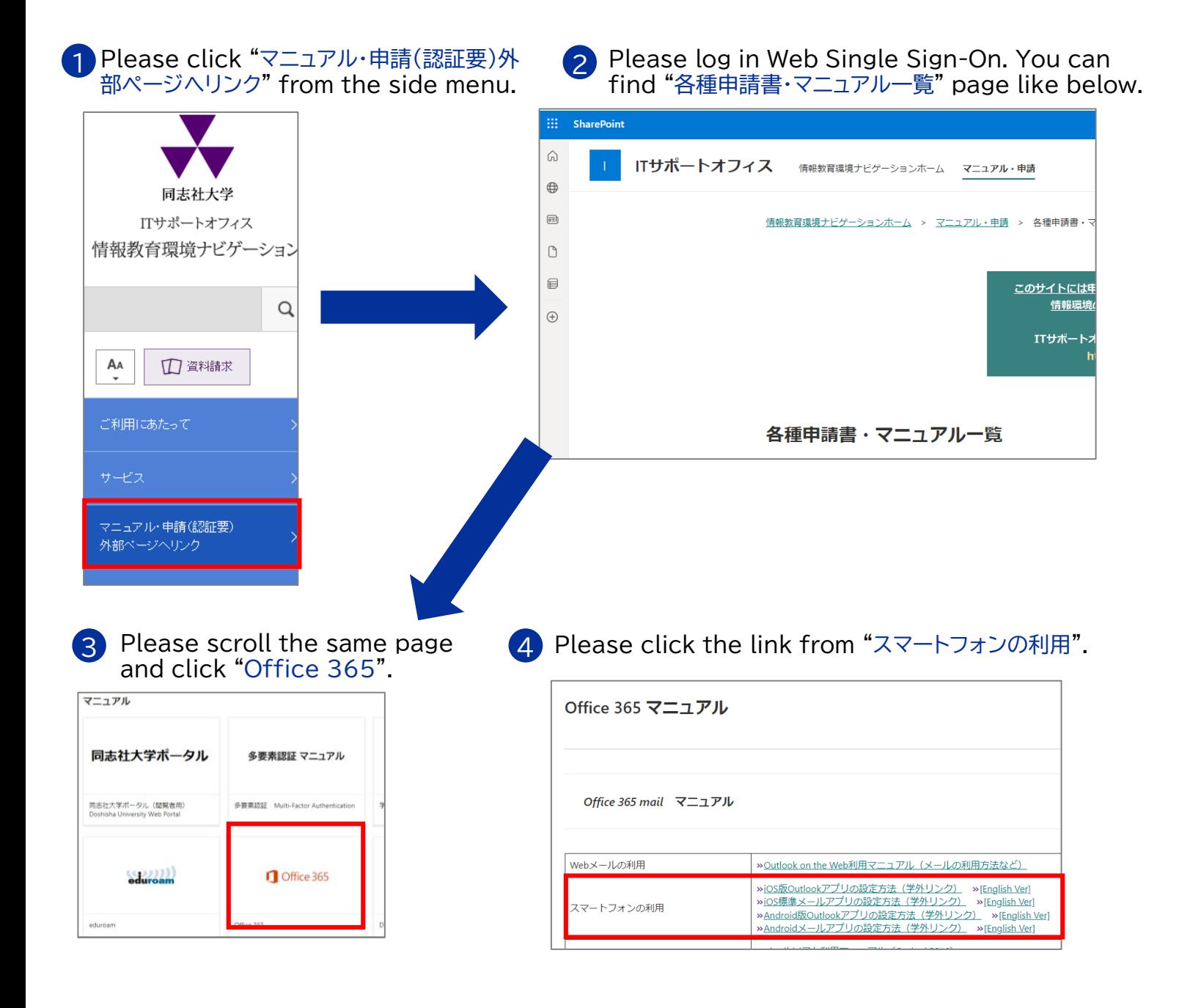